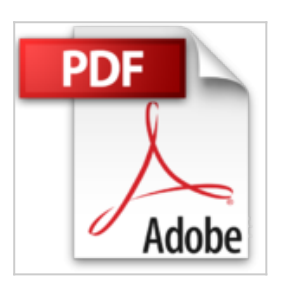

**Como Crear mi Propio Negocio en Internet: 7 Formas de Generar Ingresos Pasivos (Paso a Paso Cómo Crear una Empresa de Internet nº 1) (Spanish Edition)**

Raúl Manuel

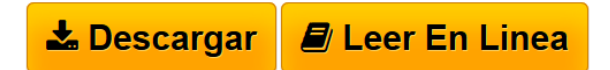

**Como Crear mi Propio Negocio en Internet: 7 Formas de Generar Ingresos Pasivos (Paso a Paso Cómo Crear una Empresa de Internet nº 1) (Spanish Edition)** Raúl Manuel

Hola mi nombre es Raúl Manuel de Éxito X Minuto http://exitoxminuto.com/ y en este e-Book te voy a explicar paso a paso como puedes crear tu negocio propio online y generar dinero con el mismo.

¿Que no esperar de este e-Book? Una historia de mi vida (que es irrelevante al tema del libro) o cientos de paginas hablando de teorías.

¿Que esperar de este e-Book?

Te diré el paso a tomar, te enseñare un video para ayudarte con el mismo. Iré al grano, seré directo. Buscas resultados no una historia que te entretenga antes de dormir.

Este e-Book contiene material exclusivo solo disponible para Miembros X de Éxito X Minuto, y bueno para ti por comprar este material. Es muy importante que sigas paso a paso la guía para garantizar tu éxito.

Al final del libro te daré un regalo que te encantara. Sin más preámbulo, empecemos ya.

**[Download](http://bookspoes.club/es/read.php?id=B018SVP3UE&src=fbs)** [Como Crear mi Propio Negocio en Internet: 7 Formas de G](http://bookspoes.club/es/read.php?id=B018SVP3UE&src=fbs) [...pdf](http://bookspoes.club/es/read.php?id=B018SVP3UE&src=fbs)

**[Read Online](http://bookspoes.club/es/read.php?id=B018SVP3UE&src=fbs)** [Como Crear mi Propio Negocio en Internet: 7 Formas de](http://bookspoes.club/es/read.php?id=B018SVP3UE&src=fbs) [...pdf](http://bookspoes.club/es/read.php?id=B018SVP3UE&src=fbs)

## **Como Crear mi Propio Negocio en Internet: 7 Formas de Generar Ingresos Pasivos (Paso a Paso Cómo Crear una Empresa de Internet nº 1) (Spanish Edition)**

Raúl Manuel

## **Como Crear mi Propio Negocio en Internet: 7 Formas de Generar Ingresos Pasivos (Paso a Paso Cómo Crear una Empresa de Internet nº 1) (Spanish Edition)** Raúl Manuel

Hola mi nombre es Raúl Manuel de Éxito X Minuto http://exitoxminuto.com/ y en este e-Book te voy a explicar paso a paso como puedes crear tu negocio propio online y generar dinero con el mismo.

¿Que no esperar de este e-Book?

Una historia de mi vida (que es irrelevante al tema del libro) o cientos de paginas hablando de teorías.

¿Que esperar de este e-Book?

Te diré el paso a tomar, te enseñare un video para ayudarte con el mismo. Iré al grano, seré directo. Buscas resultados no una historia que te entretenga antes de dormir.

Este e-Book contiene material exclusivo solo disponible para Miembros X de Éxito X Minuto, y bueno para ti por comprar este material. Es muy importante que sigas paso a paso la guía para garantizar tu éxito.

Al final del libro te daré un regalo que te encantara. Sin más preámbulo, empecemos ya.

**Descargar y leer en línea Como Crear mi Propio Negocio en Internet: 7 Formas de Generar Ingresos Pasivos (Paso a Paso Cómo Crear una Empresa de Internet nº 1) (Spanish Edition) Raúl Manuel**

Format: Kindle eBook

Download and Read Online Como Crear mi Propio Negocio en Internet: 7 Formas de Generar Ingresos Pasivos (Paso a Paso Cómo Crear una Empresa de Internet nº 1) (Spanish Edition) Raúl Manuel #K2YWVGDUP9L

Leer Como Crear mi Propio Negocio en Internet: 7 Formas de Generar Ingresos Pasivos (Paso a Paso Cómo Crear una Empresa de Internet nº 1) (Spanish Edition) by Raúl Manuel para ebook en líneaComo Crear mi Propio Negocio en Internet: 7 Formas de Generar Ingresos Pasivos (Paso a Paso Cómo Crear una Empresa de Internet nº 1) (Spanish Edition) by Raúl Manuel Descarga gratuita de PDF, libros de audio, libros para leer, buenos libros para leer, libros baratos, libros buenos, libros en línea, libros en línea, reseñas de libros epub, leer libros en línea, libros para leer en línea, biblioteca en línea, greatbooks para leer, PDF Mejores libros para leer, libros superiores para leer libros Como Crear mi Propio Negocio en Internet: 7 Formas de Generar Ingresos Pasivos (Paso a Paso Cómo Crear una Empresa de Internet nº 1) (Spanish Edition) by Raúl Manuel para leer en línea.Online Como Crear mi Propio Negocio en Internet: 7 Formas de Generar Ingresos Pasivos (Paso a Paso Cómo Crear una Empresa de Internet nº 1) (Spanish Edition) by Raúl Manuel ebook PDF descargarComo Crear mi Propio Negocio en Internet: 7 Formas de Generar Ingresos Pasivos (Paso a Paso Cómo Crear una Empresa de Internet nº 1) (Spanish Edition) by Raúl Manuel DocComo Crear mi Propio Negocio en Internet: 7 Formas de Generar Ingresos Pasivos (Paso a Paso Cómo Crear una Empresa de Internet nº 1) (Spanish Edition) by Raúl Manuel MobipocketComo Crear mi Propio Negocio en Internet: 7 Formas de Generar Ingresos Pasivos (Paso a Paso Cómo Crear una Empresa de Internet nº 1) (Spanish Edition) by Raúl Manuel EPub

## **K2YWVGDUP9LK2YWVGDUP9LK2YWVGDUP9L**